**LRT** 科瑞特自动化

目录

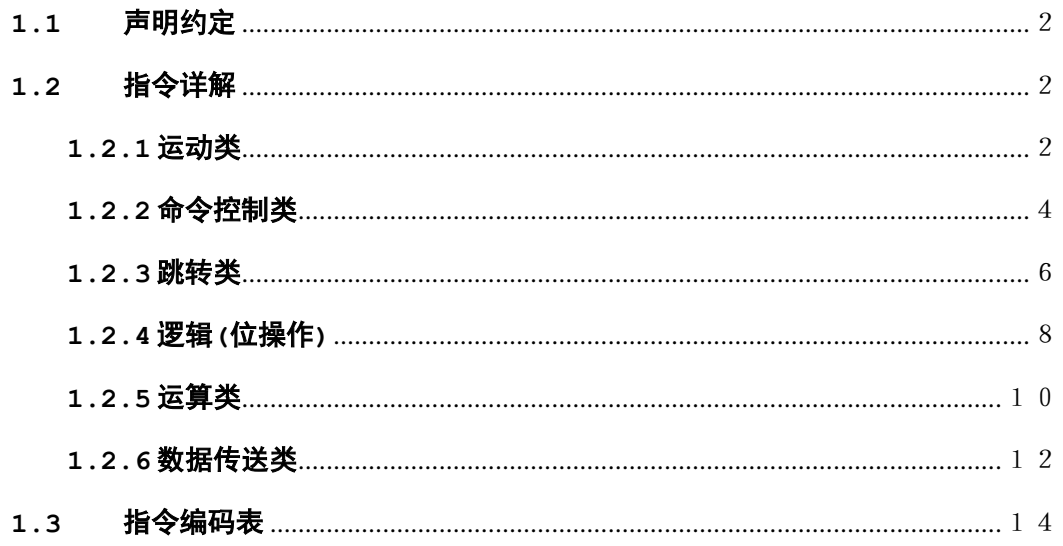

## <span id="page-1-0"></span>**1.1** 声明约定

特别注意 !!! 本文的指令描述中:

- **COM** 表示指令名称;
- **X** 表示轴号或运动类型:
	- **0**:**X** 轴; **1**:**Y** 轴; **2**:**Z** 轴;
	- **3**:**A** 轴; **4**:**B** 轴; **5**:**C** 轴;
	- **6**:**XYZ** 直线插补; **7**:**ABC** 直线插补;
	- **8**:**XYZ** 圆弧插补; **9**:**ABC** 圆弧插补;
- **#data1,#data2**、**#data3** 等表示整数型常数;
- **#fdata1,#fdata2**、**#fdata3** 等表示整数型常数;
- S#1.S#2 表示整数型变量(或表示为寄存器), 无特别说明, 可以是 M 或 S 型变量,;
- **M#1,M#2** 表示为 M 型变量:
- **F#1,F#2** 表示为 F 型变量;
- **B#1,B#2** 表示位变量(或表示为位寄存器)
- **W#1,W#2** 表示为字变量:
- **#line** 表示为程序行号(整数型常数)
- 其它符号参照指令中的说明。

## <span id="page-1-1"></span>**1.2** 指令详解

## <span id="page-1-2"></span>**1.2.1** 运动类

#### 1). 单轴运动

#### 格式: **COM X,#data1 / COM X,S#1**

X: 指定轴号, 有效值 { 0~5 } (DMC 630M 只能为 0~2);

#data1、S#1: 单轴运动数值, S#1 可以为 M 或 S 型变量;

- 指令: **DRVAD** 绝对地址/常数值单轴运动
	- **DRVAM** 绝对地址/变量值单轴运动
	- **DRVID** 相对地址/常数值单轴运动
	- **DRVIM** 相对地址/变量值单轴运动

# 说明: 指令执行时,受控目标将沿单轴方向,移动**#data**(**S#1**)个脉冲数或移动到**#data**(**S#1**)位置

#### (相对原点)。

例: Y 轴运动, 当前坐标 Y=1000 (与其他轴坐标无关), S130=3000。

指令:"DRVAD 1,3000" 执行结果:系统从当前点,沿 Y 轴方向移动到 Y=3000 点, 其他轴坐标不变,如图 1-1-A; 指令:"DRVAM 1,S130" 执行结果:系统从当前点,沿 Y 轴方向移动到 Y=3000 点,

其他轴坐标不变,如图 1-1-A; 指令:"DRVID 1,3000" 执行结果:系统从当前点,沿 Y 轴方向移动到 Y=4000 点, 其他轴坐标不变,如图 1-1-B;

指令:"DRVIM 1,S130" 执行结果:系统从当前点,沿 Y 轴方向移动到 Y=4000 点, 其他轴坐标不变,如图 1-1-B;

4000

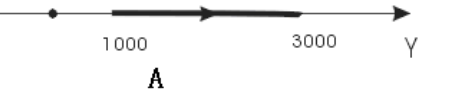

图 1- 1 单轴运动功能示意

1000

 $\mathbf{R}$ 

#### 2).直线运动

格式: **COM X,#data1,#data2,#data3 / COM X,S#1,S#2,S#3**

**-** 2 **-**

X:指定运动类型:,有效值{6,7};

#data1,#data2,#data3/S#1,S#2,S#3:终点坐标或运动的数值;S#1,S#2,S#3 可以为M 或 S 型变量; 指令: **LINAD** 绝对地址/常数值直线运动

- **LINAM** 绝对地址/变量值直线运动
- **LINID** 相对地址/常数值直线运动
- LINIM 相对地址/变量值直线运动

说明**: 1.** 坐标仅指插补指定轴的坐标;

**2.** 指令执行时,受控目标将沿从当前位置到目标点(**#data1,#data2,#data3**)或(**S#1,S#2,S#3**) 的直线,按照设定速度运动。三个参数必须同为常数或者变量。

## 3. 当执行运动指令时, 如果所涉及的轴还在运动中, 则等待该轴的运动停止后, 执行下条指令, 以下 所有运动指令相同。

#### 相对地址与绝对地址的判定:

相对地址: 以当前运动执行的起始点, 得到的相对坐标数值;

绝对地址:以坐标原点为基点的坐标数值。

使用相对地址和绝对地址的指令有区别:使用相对地址的指令其指令的倒数第二个字母为"I",使用绝对地 址的为"A";

常数值与变量值的判定:

常数值:以本身数值作参数; 变量值:以变量中存储的数值作参数;

使用常数值或变量值的指令有区别:使用变量值的指令一般指令的最后一个字母为"M"。

见图 1-10B;

#### 注意:所有运动指令的地址坐标参数以控制器发出的脉冲数为单位。

例: 当前 XYZ 坐标: (500,1000,800), 变量: S100=2000,S101=2500, S102=1500

指令:"LINAD 6,2000,2500" 执行结果:系统从当前点直线运动到点(2000,2500,1500), 见图 1-10A;

指令:"LINID 6,2000,2500" 执行结果:系统从当前点直线运动到点(2500,3500,2300),

指令:"LINAM 6,S100,S101" 执行结果:系统从当前点直线运动到点(2000,2500,1500), 见图 1-10A;

指令:"LINIM 6,S100,S101" 执行结果:系统从当前点直线运动到点(2500,3500,2300), 见图 1-10B;

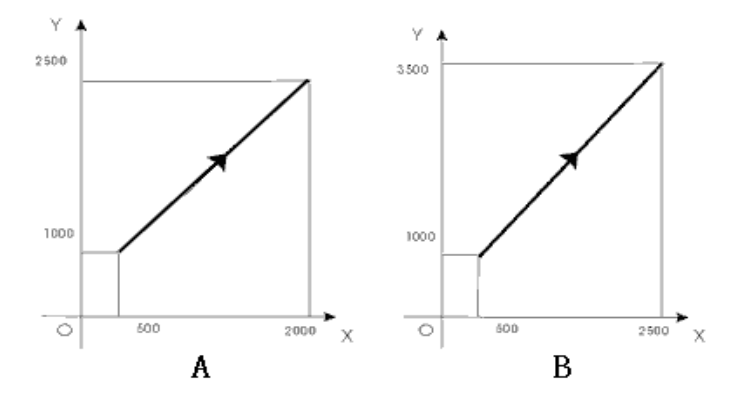

图 1- 10 直线插补运动功能示意

3).设定圆心(或圆弧中间点)

格式: **COM X,#data1,#data2,#data3 / COM X,S#1,S#2,S#3**

X:指定运动类型,有效值{8,9};

#data1,#data2/S#1,S#2:圆心坐标或圆弧中间点坐标;

- 指令: **COID** 相对地址/常数值正向圆弧运动
	- **COIM** 相对地址/变量值正向圆弧运动

## 说明: **1.**该指令需与圆弧插补指令配合使用,先设定圆心(或圆弧中间点),再由圆弧插补指令设定结束 点坐标;

**2.**具体为设定圆心或设定圆弧中间点,根据其后圆弧插补指令而定;

#### **3.**所有操作数必须同时为常数或者同时为变量;

4).圆弧插补

- 格式: **COM X,#data1,#data2,#data3 / COM X,S#1,S#2,S#3**
	- X:指定运动类型,有效值{8,9};

#data1,#data2,#data3/S#1,S#2,S#3:圆弧插补终点坐标

指令: **CWAD** 绝对地址/常数值正向圆弧运动 **CCWAD** 绝对地址/常数值反向圆弧运动 **CWAM** 绝对地址/变量值正向圆弧运动 **CCWAM** 绝对地址/变量值反向圆弧运动 **CWID** 相对地址/常数值正向圆弧运动 **CCWID** 相对地址/常数值反向圆弧运动 **CWIM** 相对地址/常数值正向圆弧运动 **CCWIM** 相对地址/变量值反向圆弧运动 **CWADP** 绝对地址/常数值三点圆弧运动 **CWAMP** 绝对地址/变量值三点圆弧运动 **CWIDP** 相对地址/常数值三点圆弧运动 **CWIMP** 相对地址/变量值三点圆弧运动

说明: **1.** 运动类型为 **8** 时,实际为 **XY** 平面圆弧,**Z** 轴随动;运动类型为 **9** 时,实际为 **AB** 平面圆弧,**C** 轴随动;

**2**.正向圆弧运动:受控目标将沿以"已设定的圆心"为圆心,从当前点按照设定速度顺时针圆弧运行至终点 坐标;

3. 反向圆弧运动:受控目标将沿以"已设定的圆心"为圆心, 从当前点按照设定速度逆时针圆弧运行至终点 坐标;

**4.** 三点圆弧运动:受控目标将从当前点按照设定速度经"已设定的圆弧中间点"圆弧运行至终点坐标;(不 在同一直线的三个点可以确定一个唯一的圆弧路径);

**5.** 所有操作数必须同时为常数或者同时为变量;

**6.** 须保证坐标值正确。如果终点不在以起点和圆心所确定的圆上,指令执行的结果有偏差,并不可预料。 5).运动停止

格式: **COM X**;

X: 运动类型,有效值{0~9};

指令: **STOP** 中止所指定的运动

#### 说明**:** 指令执行后,控制器将关断对应运动类型的脉冲。

例:指令:"STOP 2" 执行结果:关断 Z 轴单轴运动脉冲; 指令:"STOP 6" 执行结果:关断 XYZ 直线插补运动脉冲; 指令:"STOP 9" 执行结果:关断 ABC 圆弧插补运动脉冲;

## <span id="page-3-0"></span>**1.2.2** 命令控制类

1).速度设置

格式: **COM X,#data1,#data2,#data3 / COM X,S#1,S#2,S#3**

- X:运动类型,有效值{0~9}; #data1/S#1:起始速度;  $#data2/S#2:$ 加速度;
- #data3/S#3:最高速度;
- 指令: SPEED 常数格式速度参数设置 **SPEEDM** 变量值格式速度参数设置
- 说明: **1.** 该指令对其后的运动有效;
	- **2**.速度曲线为标准梯形加速;
	- **3**.速度参数单位为脉冲频率,最低速度**>1,**最高速度**<200000**;
	- **4**.加速度越大,其速度曲线越陡峭;

- **5**.对于插补速度的设置,其频率值对应于运动轨迹的线速度(即参与插补的两**/**三个轴的脉冲频率之和); **6**.参数必须同为常数或者变量形式。
- 2).运动等待

ER'

格式: **COM X**

X:运动类型

- 指令: PAUSE 等待运动结束;
- 说明**: 1.**指令执行后,系统直到当前指定运动类型的运动执行结束,再执行下一条指令。
- **2.**可以使用判断指令(检测运动结束标记)实现运动等待功能;
- 例: 指令: "PAUSE 0" 执行结果:等待 X 轴的运动停止, 然后执行下一条指令, 如果 X 轴没有运动, 则直接执行下一条程序; 指令:"PAUSE 6" 执行结果:等待 X,Y,Z三个轴或 XYZ插补运动停止,然后执行下一条指令,,
	- 如果 X, Y, Z 轴都没有运动, 则直接执行下一条程序;

3).延时

#### 格式**: COM #data / COM S#1**

- #data/S#1: 延时时间,毫秒为单位;
- 指令: DELAY 固定时间延时 **DELAYM** 可变时间延时

#### 说明:指令执行后,系统暂停 **M1** 毫秒的时间。**"DELAY 0"**可用作空指令**(**注**:1** 秒**=1000** 毫秒**)**;

例: S150=3000:

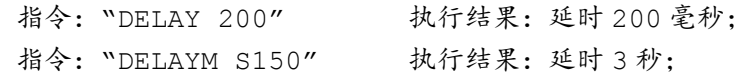

4).程序结束

## 格式: **COM**

#### 指令: END 程序结束

#### 说明:程序结束指令,用来标示用户程序结束,用户编程必需。

例: 指令: "END" 执行结果: 当系统执行到该条指令后, 程序停止执行, 返回准待机状态。

- 5).速度改变
- 格式: **COM X,#data1,#data2 / COM X,S#1,S#2**
	- X:运动类型;
	- $#data1,$   $S#1:$  加速度;
	- #data2,S#2:最高速度;
- 指令:**CHSPEED** 常数格式速度改变指令

**CHSPEEDM** 变量格式速度改变指令

## 说明:该类指令适用于运动过程中的速度改变,例如遇到减速点。该指令执行后,所指定类型的运动速度将 以改变至设定值。可以加速,也可以减速。

6).设定零点

格式: **COM** 

指令:**SETC** 设置当前位置为零点(绝对坐标原点)

#### 说明:该指令执行后,当前坐标值清零。

例:当前坐标 X=500,Y=600,Z=700,A=0,B=-1200,C=2500; 指令: "SETC" 执行结果: X=0,Y=0,Z=0, A=0,B=0,C=0;

## 7).调用子程序

格式:**COM #line**

指令:CALL/0216

# 说明:程序跳转至**#line** 行执行程序(自动保存当前程序行号),与**"RET"**指令配合使用;详见下一指令。

8).程序返回

#### 格式: **COM**

指令: RET 子程序调用返回

RETI 中断程序返回

- 说明:**1. RET** 程序返回到**"CALL"**调用指令的下一行程序执行;
	- **2.RETI** 程序返回到中断程序执行前的指令的下一行程序执行;
- 例: 行号 指令 …………

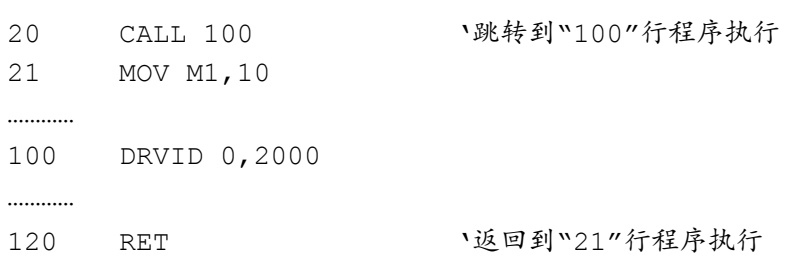

#### 9).程序调用

格式: **COM #data / COM #S1**

#data: 调用的程序序号;#S1: #S1 的值为程序序号;

指令: **CALLPROG** 常数格式调用程序,遇到 END 指令返回; **CALLPROGM** 变量格式调用程序,遇到 END 指令返回;

#### 说明:系统将执行指定的程序序号中的程序,遇到**"END"**指令返回至原程序执行位置的下一条指令;

#### 10).运动结束提前量设置

#### 格式**: COM X,#data1 / COM X,S#1**

X: 运动类型,有效值{0~9};

#data/#S1: 提前量数值,脉冲数为单位;

- 指令: **DRVFORE** 常数格式设置运动结束提前量
	- **DRVFOREM** 变量格式设置运动结束提前量

说明:**1.**指令执行后,再执行相应的运动指令,在运动结束前(提前量),系统自动设置标记**-W301:B8(**参

- 见《**CRT-DM600M** 应用开发说明》**-**W301: 系统运行状态 1**)**;
	- **2.**单轴运动直接为对应轴的脉冲数,插补运动为相关轴的脉冲数总数;
		- **3.** 一般情况下,该指令需与判断指令配合使用;

## <span id="page-5-0"></span>**1.2.3** 跳转类

#### 1).无条件跳转

#### 格式**: COM #line / COM M#1 / COM W#1**

#line:跳转的目的行号;

- S#1, W#1 寄存器指定的行号;
- 指令: **JMP** 跳转到指定行 **JMPM** 跳转到 M/S 型变量的值所指定的行

**JWP** 跳转到 W 变量的值所指定的行

说明: **1.** 执行该条指令,程序将跳转至**#line** 行或 **M/S/W** 变量指定的行接着执行。

**2.** 可以跳转当前行的前面也可跳转到当前行的后面,但行号不能大于系统支持的最大行,不能小于 **1** (以下所有跳转指令相同)。

**3.** 当程序中有出现多级的程序调用,即程序嵌套调用时,子程序返回建议使用**"JMPM"**;

例: 当前执行程序第 100 行,变量 M10=11,

指令:"JMP 10" 执行结果:程序跳转到第 10 行执行; 指令:"JMPM M10" 执行结果:程序跳转到第 11 行执行;

#### 2).位跳转

#### 格式: **COM #line,B#1**

B#1:位变量;#line:目的行号;

- 指令: JB 指定位有效跳转;
	- **JNB** 指定位无效跳转;
		- **JBM** 以变量指定位,有效则跳转;
	- **JNBM** 以变量指定位,无效则跳转;

说明: **1.** 通用位变量(B0-B15**)1** 有效,**0** 无效;输入口位变量(I0-I7)**0** 有效,**1** 无效;

#### **2.** 条件满足时跳转到指定行运行,否则执行下一条指令。

例:指令:"JB 10,B2" 执行结果:如果 B2=1,跳转到第 10 行程序;如果 B2=0,接着执行下一 条程序; 指令:"JNB 10,B2" 执行结果:如果 B2=0,跳转到第 10 行程序;如果 B2=1,接着执行下一 条程序; 指令: "JB 15, I1" 执行结果: 如果 I1 输入点有效 (I1 为低电平), 跳转到第 15 行程序; 如果 I1 输入点无效(I1 为高电平),接着执行下一条程序; 指令: "JNB 15, I1" 执行结果: 如果 I1 输入点无效 (I1 为高电平), 跳转到第 15 行程序: 如果 I1 输入点有效(I1 为低电平),接着执行下一条程序;

#### 3).比较跳转

格式**: COM #line,S#1,#data / COM #line,S#1,S#2 COM #line,W#1,#data / COM #line,W#1,W#2**  #line 跳转的目的行号:

S#1, #data/S#1, S#2: 相比较的两个数 (可以为 M 或 S 变量);

指令: **JGD** 变量值与常数值比较,大于则跳转; **JGM** 变量值与变量值比较,大于则跳转; **JLD** 变量值与常数值比较,小于则跳转; **JLM** 变量值与变量值比较,小于则跳转; **JED** 变量值与常数值比较,等于则跳转; **JEM** 变量值与变量值比较,等于则跳转; **JNED** 变量值与常数值比较,不等于则跳转; **JNEM** 变量值与变量值比较,不等于则跳转; **JWGD** 字判断:W 变量值与常数值比较, 大于则跳转; **JWGW** 字判断:W 变量值与 W 变量值比较, 大于则跳转; **JWLD** 字判断:W 变量值与常数值比较, 小于则跳转; **JWLW** 字判断:W 变量值与 W 变量值比较, 小于则跳转; **JWED** 字判断:W 变量值与常数值比较, 等于则跳转; **JWEW** 字判断:W 变量值与 W 变量值比较, 等于则跳转; **JNWED** 字判断:W 变量值与常数值比较, 不等于则跳转;

**JNWEW** 字判断:W 变量值与 W 变量值比较, 不等于则跳转;

说明:当相应条件成立时跳转到指定行,否则执行下一条指令;

#### 4).逻辑跳转

格式: **COM #line,W#1,#data / COM #line,W#1,W#2** 

#line 跳转的目的行号;

W#1,#data/W#1, W#2:相比较的两个数;

指令: **JWAND** 字判断:W 变量值与常数值按位与,结果有效则跳转; **JWANDW** 字判断:W 变量值与 W 变量值按位与,结果有效则跳转; **JNWAND** 字判断:W 变量值与常数值按位与,结果无效则跳转; **JNWANDW** 字判断:W 变量值与 W 变量值按位与,结果无效则跳转;

#### 说明:当相应条件成立时跳转到指定行,否则执行下一条指令;

5).组合条件跳转

格式: **COM #line,S#1,S#2**

#line 跳转的目的行号;

S#1: 指定 W 变量;S#2:指定判断条件;

- 指令: **JBX** 字判断:指定的 W 变量,满足条件则跳转; **JNBX** 字判断:指定的 W 变量,不满足条件则跳转;
- 说明:**1.**当相应条件成立时跳转到指定行,否则执行下一条指令;
	- **2.S#1,S#2** 一般使用 **M** 变量;
	- **3.W** 变量指定,参见《**CRT-DM600M** 应用开发说明》**- W** 变量编址;
	- **4.**判断条件:**32** 位数值,从低位起,每 **2** 位一组,指定 **W** 变量的每 **1** 位判断条件:
		- **01**:有效;
		- **10**:无效;

**00/11:** 不检测

- 6).循环跳转
- 格式**: COM #line,#data / COM #line,S#1**

#line: 跳转的目的行号;

S#1: 指定跳转执行次数;

- 指令: **LOOP** 循环跳转 N 次(N = **#Data**); **LOOPM** 循环跳转 S#1 次;
- 说明: **1.** 这两条指令用于建立循环,可以用常数指明次数,也可以用变量型指令以方便次数更改;

**2. LOOP** 指令不允许嵌套,即 **Loop** 指令与目的行之间不能再次出现该指令;如果必须使用嵌套循环, 请使用 **JMPM** 指令实现。

## 例: M10=100.

<span id="page-7-0"></span>指令:"LOOP 50,20" 执行结果:循环跳转到 50 行 20 次; 指令:"LOOPM 30,M10" 执行结果:循环跳转到 30 行 100 次;

## **1.2.4** 逻辑**(**位操作**)**

1).与

格式: **COM B#1, B#2**

指令: **AND** 逻辑与

说明: 双操作数都为位变量。**B#1** 位变量与 **B#2** 位变量**"**与**",**结果存于 **B#1;**当 **B#1** 为输出口位变量时, 该指令影响输出口状态;**B#1** 不能为输入型 **I/X**。

例:当前 B1=1;B2=0,I1=0,O1=1, 指令: "AND B1,B2" 执行结果: B1=B1&B2=1&0=0, 指令:"AND O1,I1" 执行结果:O1=O1&I1=1&0=0,输出口 O1 有效;

2).或

- 格式: **COM B#1, B#2;**
- 指令: **OR** 逻辑与
- 说明: 双操作数都为位变量。**B#1** 位变量和 **B#2** 位变量**"**或**",**结果存于 **B#1;**当 **B#1** 为输出口位变量时, 该指令影响输出口状态;**B#1** 不能为输入型 **I/X**。
- 例: 当前 B1=0;B2=1, I1=1, O1=0, 指令: "OR B1, B2" 执行结果: B1=B1|B2=0|1=1; 指令:"OR O1,I1" 执行结果:O1=O1|I1=0|1=1,输出口 O1 无效;

3).非

- 格式: **COM B#1;**
- 指令: **CPL** 逻辑取反

## 说明: 操作数为位变量。该指令对 **B#1** 位变量的值取反**;**当 **B#1** 为输出口位变量时,该指令改变输出口状 态;**B#1** 不能为输入型 **I/X**。

- $[M: B1=0.03=1;$ 
	- 指令: "CPL B1" 执行结果: B1=!B=!0=1; 指令:"CPL O3" 执行结果:O3=!O3=!1=0,输出口 O3 反转;

4).置位

- 格式: **COM B#1;**
- 指令: **SETB** 置 1 (有效)
- 说明: 操作数为位变量。该指令对 **B#1** 位变量的值置 **1;**当 **B#1** 为输出口位变量时,该指令使输出口有效 (低电平);**B#1** 不能为输入型 **I/X**。
- 例:指令:"SETB B1" 执行结果:B1=1; 指令:"SETB O6" 执行结果:O6=0,输出口 O6 有效;
- 5).清零
- 格式: **COM B#1;**
- 指令: **CLRB** 置 0(无效)
- 说明: 操作数为位变量。该指令对 **B#1** 位变量的值清零**;**当 **B#1** 为输出口位变量时,该指令使输出口无效 (高电平);**B#1** 不能为输入型 **I/X**。
- 例: 指今: "CLRB B1" 机行结果: B1=0 指令:"CLRB O6" 执行结果:O6=1,输出口 O6 无效;
- 6).按位与
- 格式**: COM W#1,#data1 / COM W#1,W#2;**
- 指令: **WAND** 字操作:W 变量和#Data2 按位与(逻辑位操作); WANDW 字操作: W 变量和#Data2 按位与(逻辑位操作);
- 说明: 操作规则:参加运算的两个变量,若两者相应的位都为 **1**,则该位结果值为 **1**,否则为 **0**;

#### 7).按位或

- 格式**: COM W#1,#data1 / COM W#1,W#2;**
- 指令: WOR 字操作: W 变量和#Data2 按位或(逻辑位操作);

**WORW** 字操作:W 变量和#Data2 按位或(逻辑位操作);

说明: 操作规则:参加运算的两个变量,若两者相应的位有一个为 **1**,则该位结果值为 **1**,否则为 **0**;

- 8).按位取反
- 格式: **COM W#1**
- 指令: **WCPL** 字操作:W 变量按位取反

说明: **W** 变量的二进制数值,按位进行取反,即 **0** 变 **1**,**1** 变 **0**;

- 9).移位
- 格式: **COM W#1,#Data / COM W#1, W#2**
- 指令: WSFTL 字操作:W 变量的值左移 N (#data) 位 **WSFTLW** 字操作: W 变量的值左移 N (W#2 的值) 位 WSFTR 字操作: W 变量的值右移 N (#data) 位 WSFTRW 字操作: W 变量的值右移 N (W#2 的值) 位
- 说明: **1.**将 **W** 变量的二进制数值全部左移或右移若干位,移位后空白位补 **0**,而溢出的位舍弃; **2.**左移:高位移除,低位补零;右移:低位移除,高位补零;

## <span id="page-9-0"></span>**1.2.5** 运算类

## 运算指令的目的操作数(第一参数)必须为可读写变量(如 M/F 型变量); 指令有两个参数的,结果存于第一参数中,第二参数值不变;

1).加

- 格式**: COM M#1,#data1 / COM M#1,S#2; COM F#1,#fdata1 / COM F#1,F#2; COM W#1,#data1 / COM W#1,W#2;**
- 指令: ADD 整型运算: M 变量加常数值 **ADDM** 整型运算:M 变量加变量值 **FADD** 浮点运算:F 变量加常数值 **FADDM** 浮点运算:F 变量加变量值 **WADD** 字运算:W 变量加变量值 **WADDW** 字运算:W 变量加 W 变量值
- 说明: **ADD** 第二参数只能是整型数;第一参数如果是 **F** 变量,**F** 变量的小数部分将自动被删除; **ADDM** 第一参数如果是 **F** 变量,系统将取两个参数的整数部分相加,结果也只有整数部分; **FADD/FADDM** 第一参数如果是 **M** 变量,系统将取两个参数的整数部分相加**;**

**WADD/WADDW** 结果溢出(大于 **65535/0xFFFF**)时,自动进位,结果只保留有效位(低 **16** 位); 例: M1=200, M2=300, S100=400;

- 指令:"ADD M1,500" 执行结果:M1=M1+500=200+500=700; 指令:"ADDM M1,M2" 执行结果:M1=M1+M2=200+300=500; 指令:"ADDM M1,S100" 执行结果:M1=M1+S100=200+400=600;
- 2).减
- 格式**: COM M#1,#data1 / COM M#1,S#2; COM F#1,#fdata1 / COM F#1,F#2; COM W#1,#data1 / COM W#1,W#2;**
- 指令: **SUB** 整型运算:变量减常数值 **SUBM** 整型运算:变量减变量值(M 或 S 型变量)

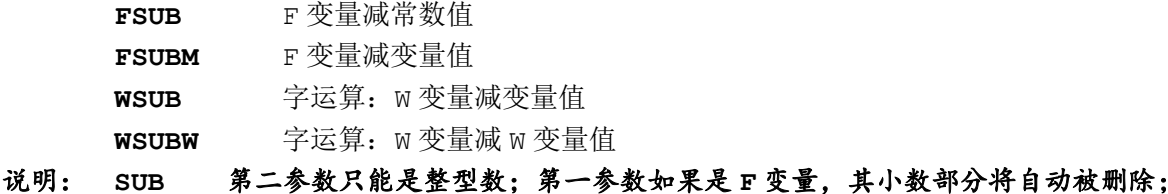

**SUBM** 第一参数如果是 **F** 变量,系统将取两个参数的整数部分相减,结果也只有整数部分; **FSUB/FSUBM** 第一参数如果是 **M** 变量,系统将取两个参数的整数部分相减**; WSUB/WSUBW** 结果溢出(小于 **0**),只保留有效位(低 **16** 位);

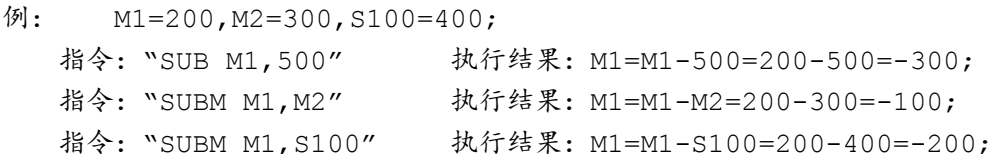

3).乘

格式: **COM M#1,#data1 / COM M#1,S#2;**

- **COM F#1,#fdata1 / COM F#1,F#2;**
- 指令: **MUL** 整型运算:变量乘以常数值
	- **MULM** 整型运算:变量乘以变量值
		- **FMUL** F 型变量乘以常数值
		- **FMULM** F 型变量乘以变量值

## 说明: **MUL** 第二参数只能是整型数;第一参数如果是 **F** 变量,其小数部分将自动被删除(后运算); **MULM** 第一参数如果是 **F** 变量,系统将取两个参数的整数部分相乘,结果也只有整数部分; **FMUL/FMULM** 第一参数如果是 **M** 变量,系统将取两个参数的整数部分相乘**;**

例: M1=200, M2=12, S100=13; 指令:"MUL M1,11" 执行结果:M1=M1\*11=200\*11=2200; 指令:"MULM M1,M2" 执行结果:M1=M1\*M2=200\*12=2400; 指令:"MULM M1,S100" 执行结果:M1=M1\*S100=200\*13=2600;

4).除

#### 格式**: COM M#1,#data1 / COM M#1,S#2;**

**COM F#1,#fdata1 / COM F#1,F#2;**

- 指令: **DIV** 整型运算:变量除以常数值
	- **DIVM** 整型运算:变量除以变量值
		- **FDIV** F 型变量除以常数值
	- **FDIVM** F 型变量除以变量值
- 说明: **DIV** 第二参数只能是整型数;第一参数如果是 **F** 变量,其小数部分将自动被删除(后运算); **DIVM** 第一参数如果是 **F** 变量,系统将取两个参数的整数部分相除,结果也只有整数部分; **FDIV/FDIVM** 第一参数如果是 **M** 变量,系统将取两个参数的整数部分相除**;**

例: M1=2000, M2=12, S100=13;

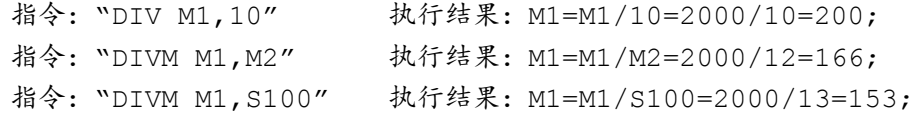

## 5).清零

格式: **COM M#1 / COM F#1;**

#### 指令: **CLR** 变量值清零;

说明:无;

## 6).自增

- 格式: **COM M#1 / COM F#1;**
- 指令: INC 变量 M#1 的值加 1;
- 说明: **1.M** 型变量 **M#1** 每执行该指令一次,其值增一;多用于循环、计数。 **2.**如果参数为 **F** 型变量,其值:整数部分加 **1**,小数部分自动清除;

 $[69]$ : 当前 M12=10. 指令:"INC M12" 执行结果:M12=M12+1=11;

7). 自减

- 格式**: COM M#1;**
- 指令: **DEC** 整型运算:变量 M#1 的值减 1;
- 说明: **1.** 如果参数为 **F** 型变量,每该指令执行一次,其值增一(多用于循环、计数); **2.**如果参数为 **F** 型变量,其值:整数部分减 **1**,小数部分自动清除;
- 例: 当前 M12=10,
	- 指令:"DEC M12" 执行结果:M12=M12-1=9;

#### <span id="page-11-0"></span>**1.2.6** 数据传送类

浮点型 S/M 变量: S/M 变量正常表示为整型变量;但触摸屏设备可以按 Modbus 地址将其定义为浮点 32 位数 据,控制器读取时,可以使用指令"FMOVF"、"FLPF"获取正确的浮点数值,将其传送至 F 变量即可用于 其他处理。

- 1).赋值
- 格式: **COM M#1,#data2 / COM M#1,S#2 / COM F#1,#fdata2 / COM F#1,F#1 / COM W#1,#data2 / COM W#1,W#1;** 指令: MOV 整型操作: 常数送入 M 变量; MOVM 整型操作: S/M 变量的值送入 M 变量; FMOV 浮点操作: 常数送入 F 变量: FMOVM 浮点操作: S/M 变量的值送入 F 变量; FMOVF 浮点操作: **浮点型 S/M 变量**的浮点值送入 F 变量; WMOV 字操作: 常数送入 W 变量;  $W$ MOVW 字操作: W#2 变量的值送入 W 变量;
- 说明: **MOV** 第二参数只能是整型数;第一参数如果是 **F** 变量,**F** 变量的小数部分将自动被删除; **MOVM** 第一参数如果是 **F** 变量,系统将取两个参数的整数部分相加,结果也只有整数部分; **FMOV/FMOVM** 第一参数如果是 **M** 变量,系统将取两个参数的整数部分相加**; FMOVF** 第二参数为浮点数,第一参数一般为 **S/M** 型变量,

例: M0=101, S100=202, 指令:"MOV M2,100" 执行结果:M2=100; 指令:"MOVM M2,M0" 执行结果:M2=M0=101; 指令:"MOVM M2,S100" 执行结果:M2=S100=202;

#### 2).指针取值

#### 格式**: COM M#1,S#2 / COM W#1,W#2**

指令: LP 整型操作:S#2 值指定的变量的整型值送入 M 变量 FLP 浮点操作:S#2 值指定的变量的浮点值送入 F 变量 FLPF 浮点操作: S#2 值指定的*浮点型 S/M 变量*的浮点值送入 F 变量

WLP 字操作: W#2 值指定的变量的值送入 W 变量

#### 说明:以变量 **M#2** 的值为**"**统一编码序号**"**的变量,将其数值送入 **M#1** 变量中;该指令可以认为是指针操作;

- 例: M0=2, M3=1200, S200=1890; M4=3;
	- 指令:"LP M0,M3" 执行结果:M0=S200=1890; "LP MO, M4" 执行结果: MO=M3=1200;

#### 3).s 参数写入

## 格式**: COM M#1,#data2 / COM M#1,S#2**

- 指令: SLD 整型操作: 数值存入 S 型变量;
	- SLM 整型操作:变量数值存入 S 型变量;
	- SLP 整型操作: #data2 指定的变量的数值存入 S 型变量;
	- SLPM 整型操作:S#2 数值指定的变量的数值存入 S 型变量;

## 说明:**1.S** 变量赋值指令在程序中一定谨慎使用, 程序循环中频繁写入将造成控制器硬件损坏;

#### **2. SLPM** 的使用类似 **LP**;

# <span id="page-13-0"></span>**1.3** 指令编码表

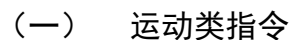

| 指令名称         | 指令参数                      | 说明                                    |
|--------------|---------------------------|---------------------------------------|
| <b>DRVAD</b> | X,#data                   | 指定某个轴运动到指定坐标,#data 为整型数,S#1 可以为 M/S   |
| <b>DRVAM</b> | X,S#1                     |                                       |
| <b>DRVID</b> | X,#data                   | 指定某个轴运动若干数值, #data 为整型数, S#1 可以为 M/S  |
| <b>DRVIM</b> | X,S#1                     |                                       |
| LINAD        | X, #data1, #data2, #data3 | 三轴直线插补命令,运动到目的坐标,参数必须同为常数或 M/S 变量     |
| LINAM        | X, S#1, S#2, S#3          |                                       |
| LINID        | X,#data1,#data2,#data3    | 三轴直线插补命令, 相对坐标参数,参数必须同为常数或 M/S 变量     |
| LINIM        | X, S#1, S#2, S#3          |                                       |
| COID         | X, #data1, #data2, #data3 | 设定圆心/圆弧中间点,由其后圆弧插补指令确定具体功能            |
| COIM         | X, S#1, S#2, S#3          |                                       |
| <b>CWAD</b>  | X, #data1, #data2, #data3 | 正向圆弧插补,并指定终点(绝对坐标), COID/COIM 指定圆心坐标  |
| <b>CWAM</b>  | X, S#1, S#2, S#3          |                                       |
| <b>CCWAD</b> | X,#data1,#data2,#data3    | 逆向圆弧插补,指定终点(绝对坐标), COID/COIM指定圆心坐标    |
| <b>CCWAM</b> | X, S#1, S#2, S#3          |                                       |
| CWID         | X, #data1, #data2, #data3 | 正向圆弧插补,指定终点(相对坐标),COID/COIM 指定圆心坐标    |
| <b>CWIM</b>  | X,S#1,S#2,S#3             |                                       |
| CCWID        | X, #data1, #data2, #data3 | 逆向圆弧插补, 指定终点 (相对坐标), COID/COIM 指定圆心坐标 |
| <b>CCWIM</b> | X, S#1, S#2, S#3          |                                       |
| <b>CWADP</b> | X,#data1,#data2,#data3    | 三点圆弧, 指定终点 (绝对坐标), COID/COIM 指定圆弧中间点  |
| <b>CWAMP</b> | X,S#1,S#2,S#3             |                                       |
| <b>CWIDP</b> | X,#data1,#data2,#data3    | 三点圆弧,指定终点(相对坐标),COID/COIM 指定圆弧中间点     |
| <b>CWIMP</b> | X, S#1, S#2, S#3          |                                       |
| LLAD         | X, #data1, #data2, #data3 | 指定三轴随前一运动(直线或圆弧插补)做三轴联动直线插补,当前        |
| LLAM         | X,S#1,S#2,S#3             | 以绝对坐标指定                               |
| LLID         | X,#data1,#data2,#data3    | 指定三轴随前一运动 (直线或圆弧插补) 做三轴联动直线插补, 当前     |
| LLIM         | X,S#1,S#2,S#3             | 以相对坐标指定                               |
| <b>STOP</b>  | x                         | 让某个轴/运动类型停止                           |

(二) 命令控制类指令

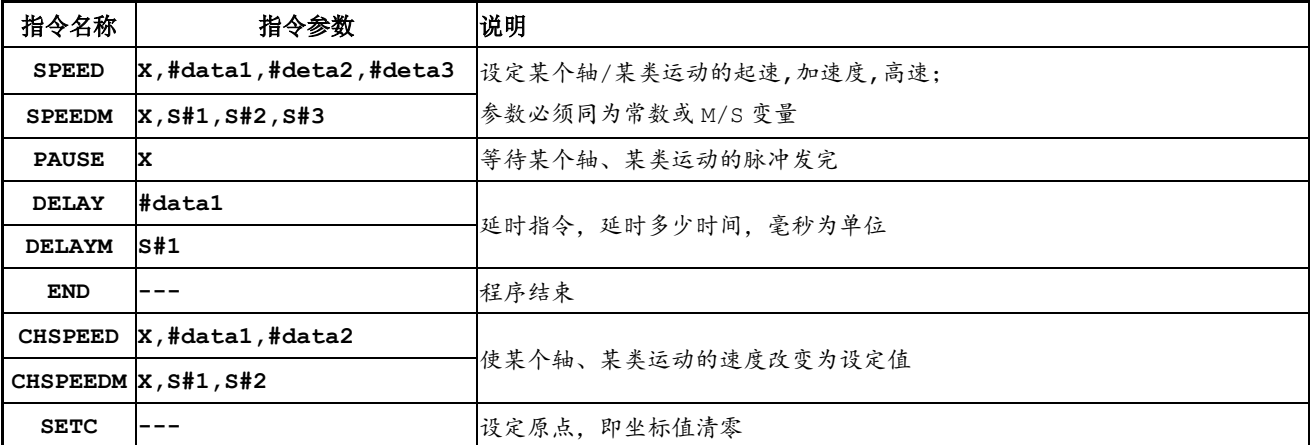

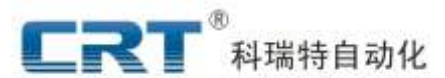

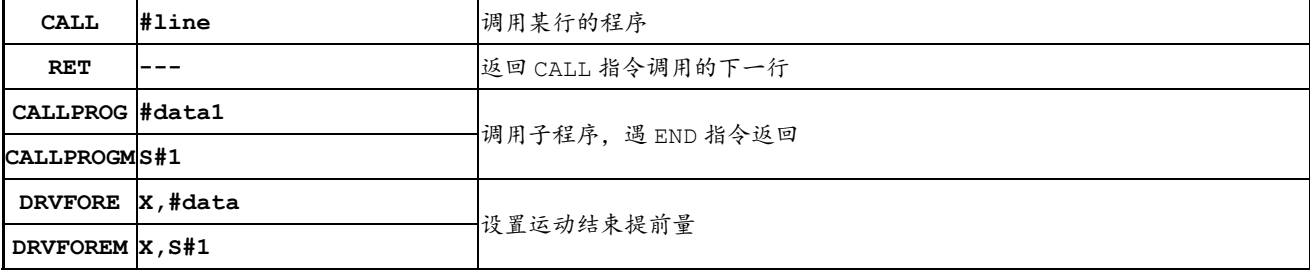

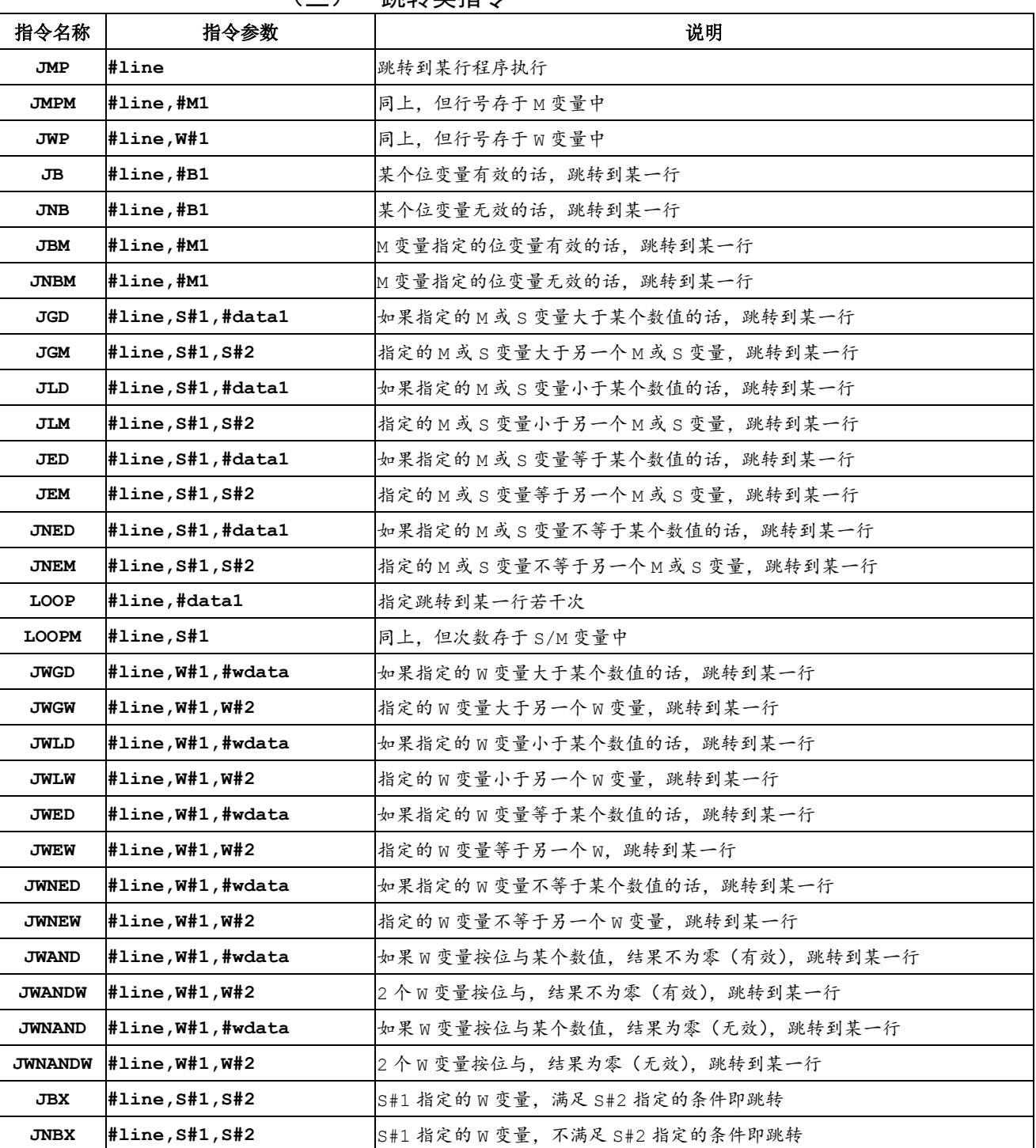

## (三) 跳转类指令

(四) 逻辑类指令(对位操作)

| and state<br><b>Blue</b><br>h.La<br>指令名称<br>ィ今参数<br>$-$<br>10<br>. .<br>" | 说明<br>. |
|---------------------------------------------------------------------------|---------|
|---------------------------------------------------------------------------|---------|

 $\begin{array}{ll} \blacksquare \blacksquare \blacksquare^* & \end{array}$  ########

# **DMC600M** 应用开发**-**指令系统

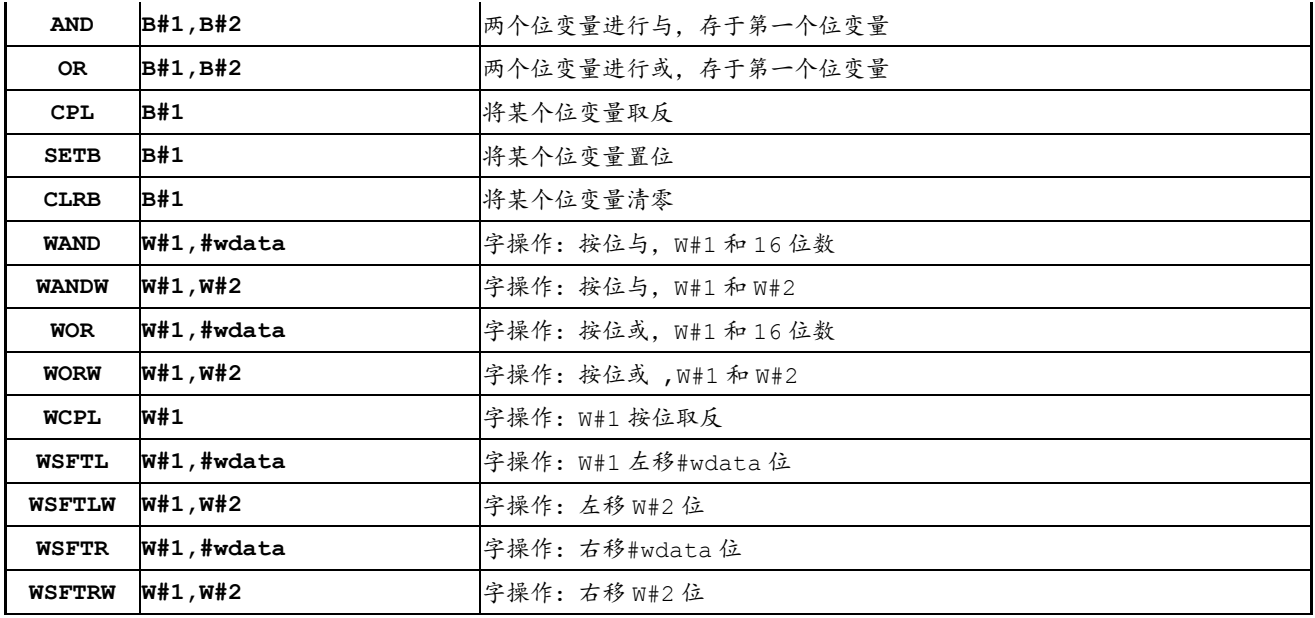

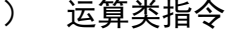

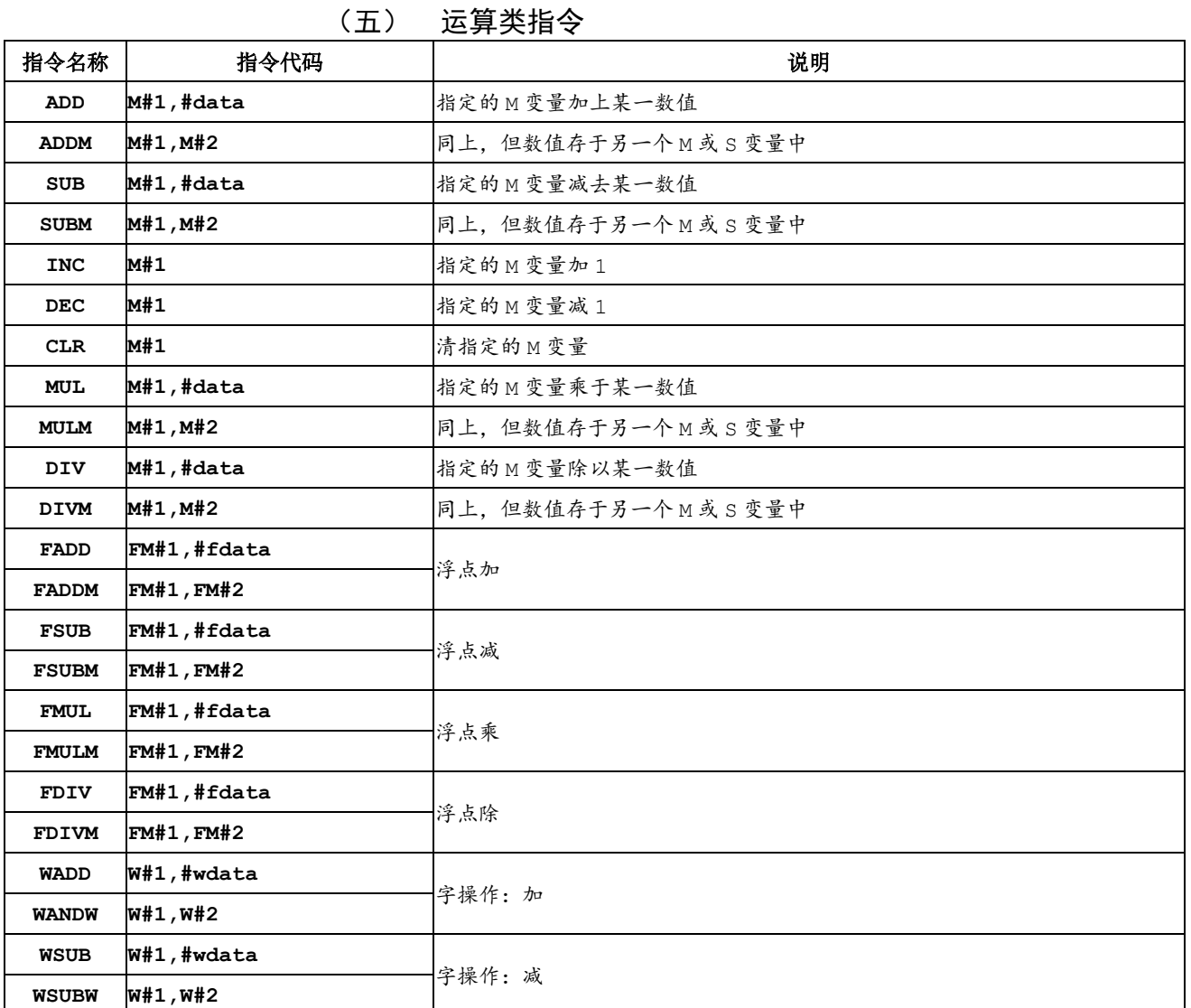

# (六)数据传送类指令

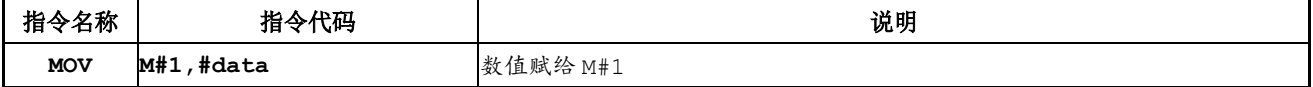

# **LRT**<sup>®</sup> 科瑞特自动化

# **DMC600M** 应用开发**-**指令系统

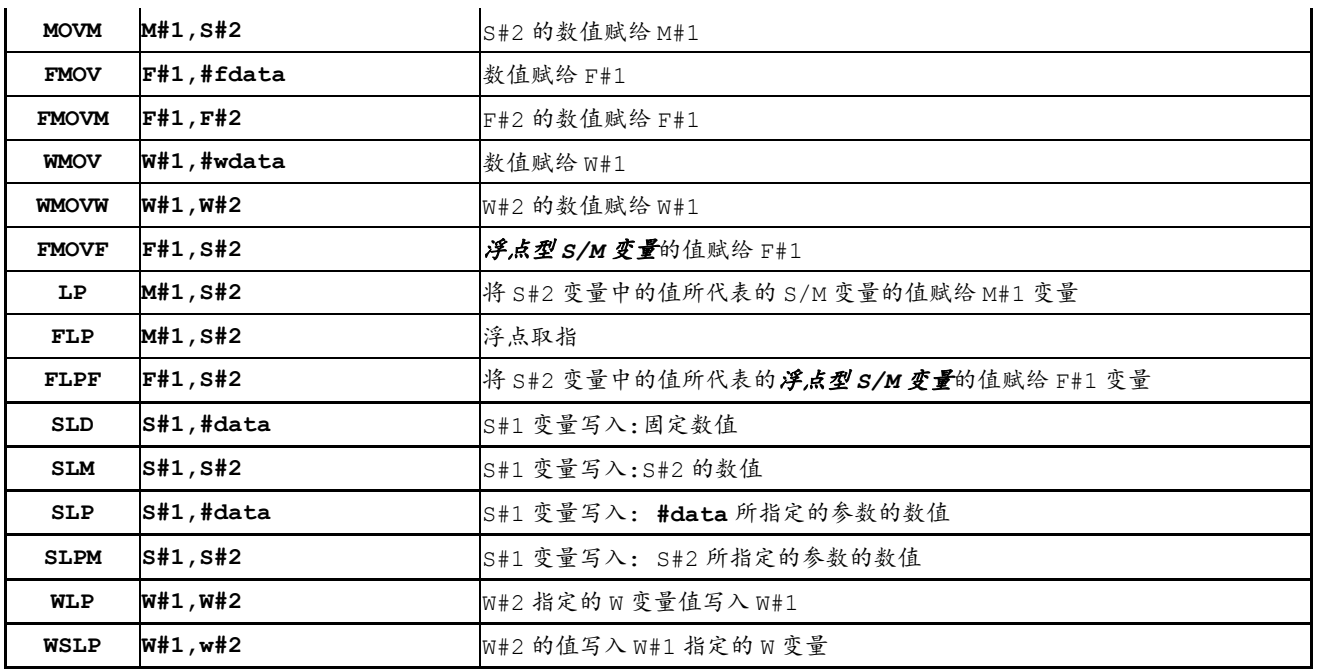